## **Elektronikus kiadvány-szerkesztés fogalmai**

(Angol – Magyar)

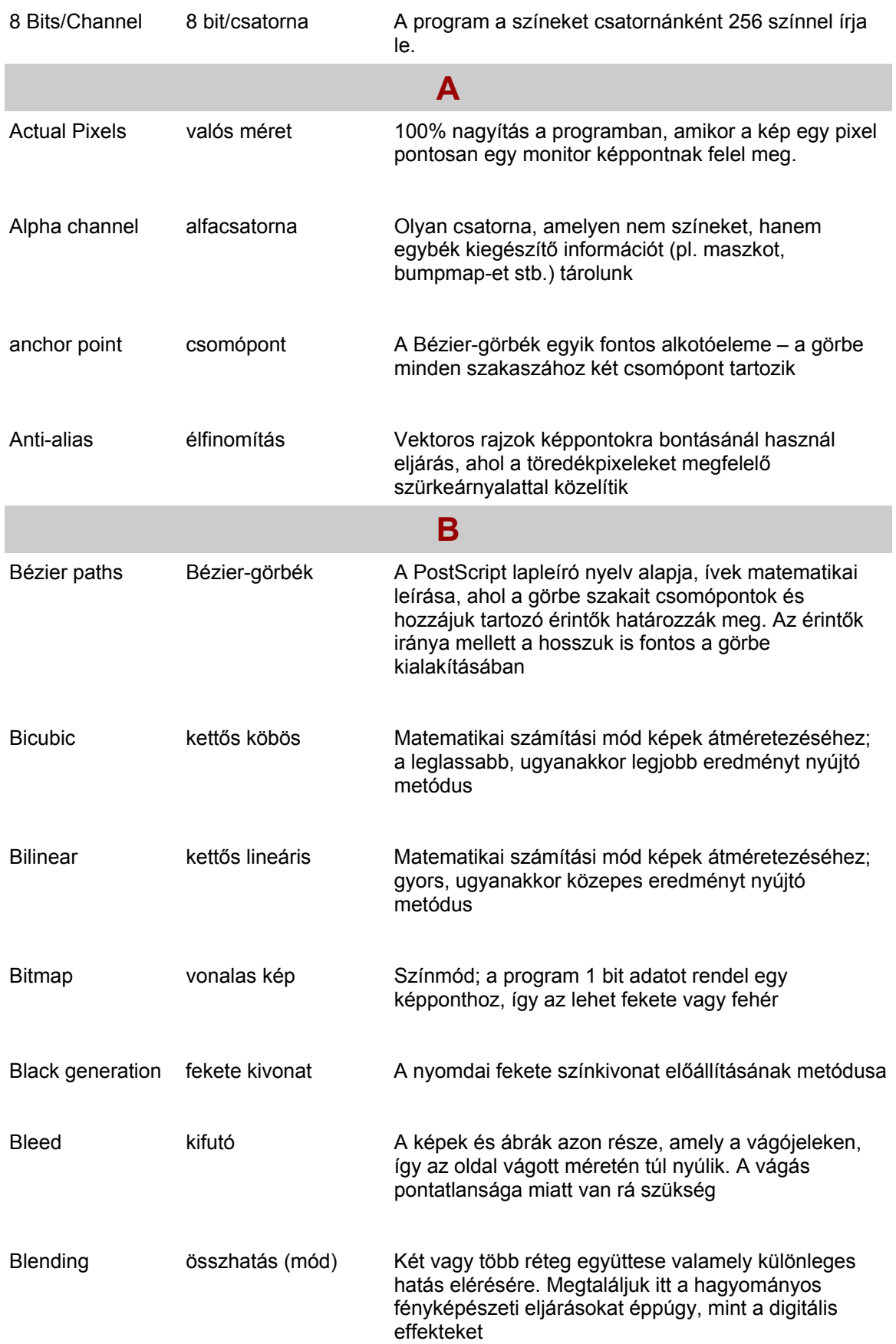

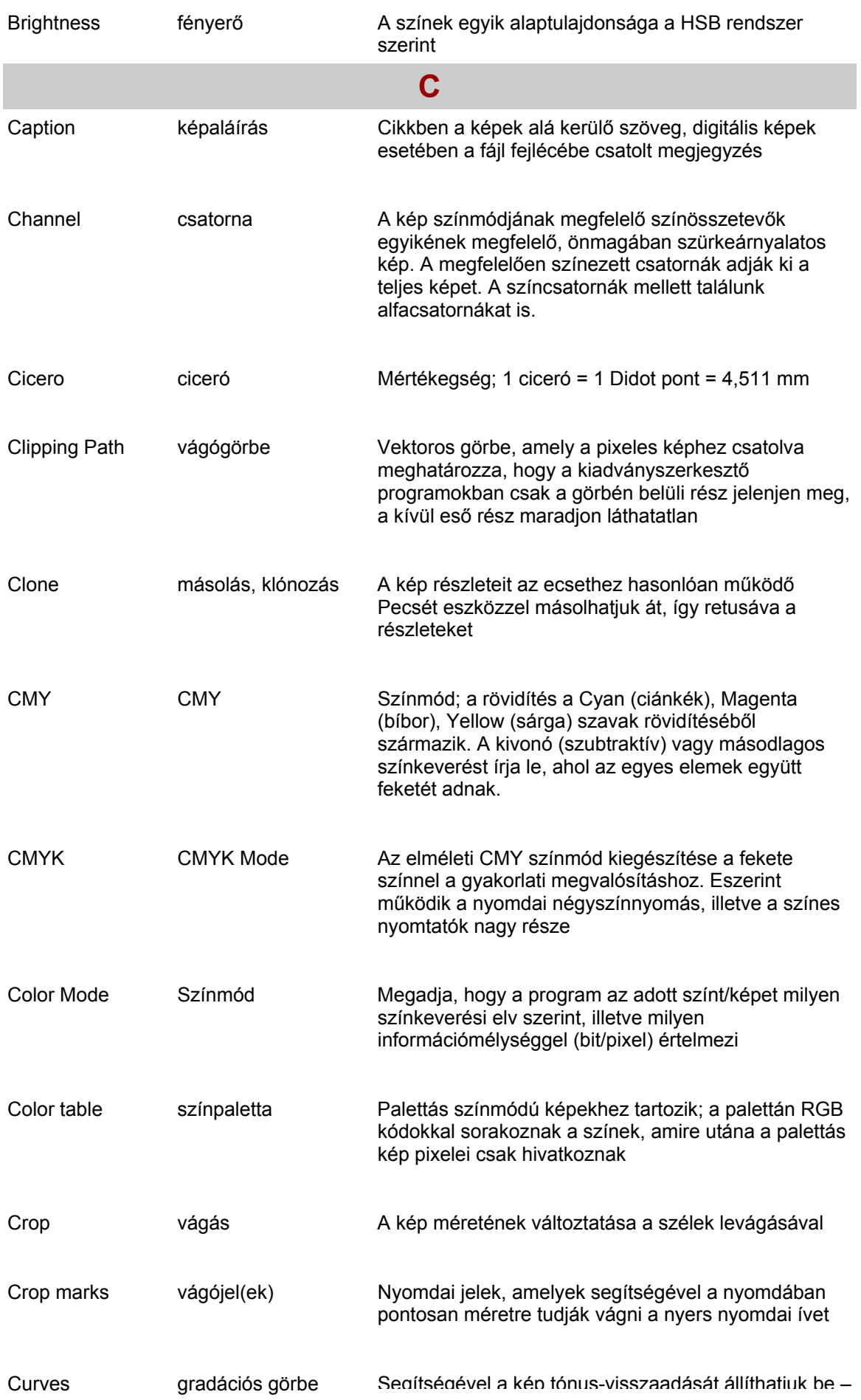

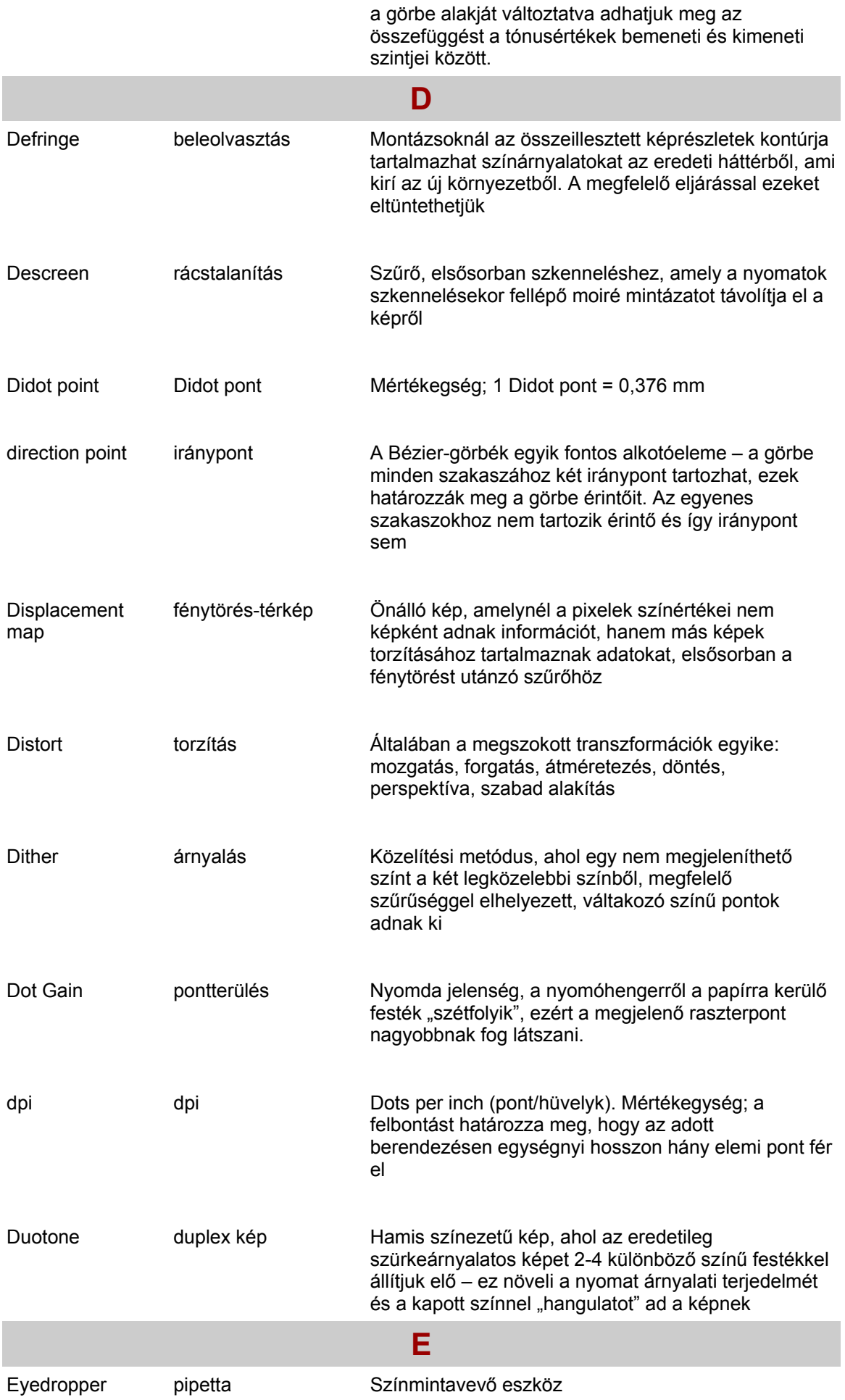

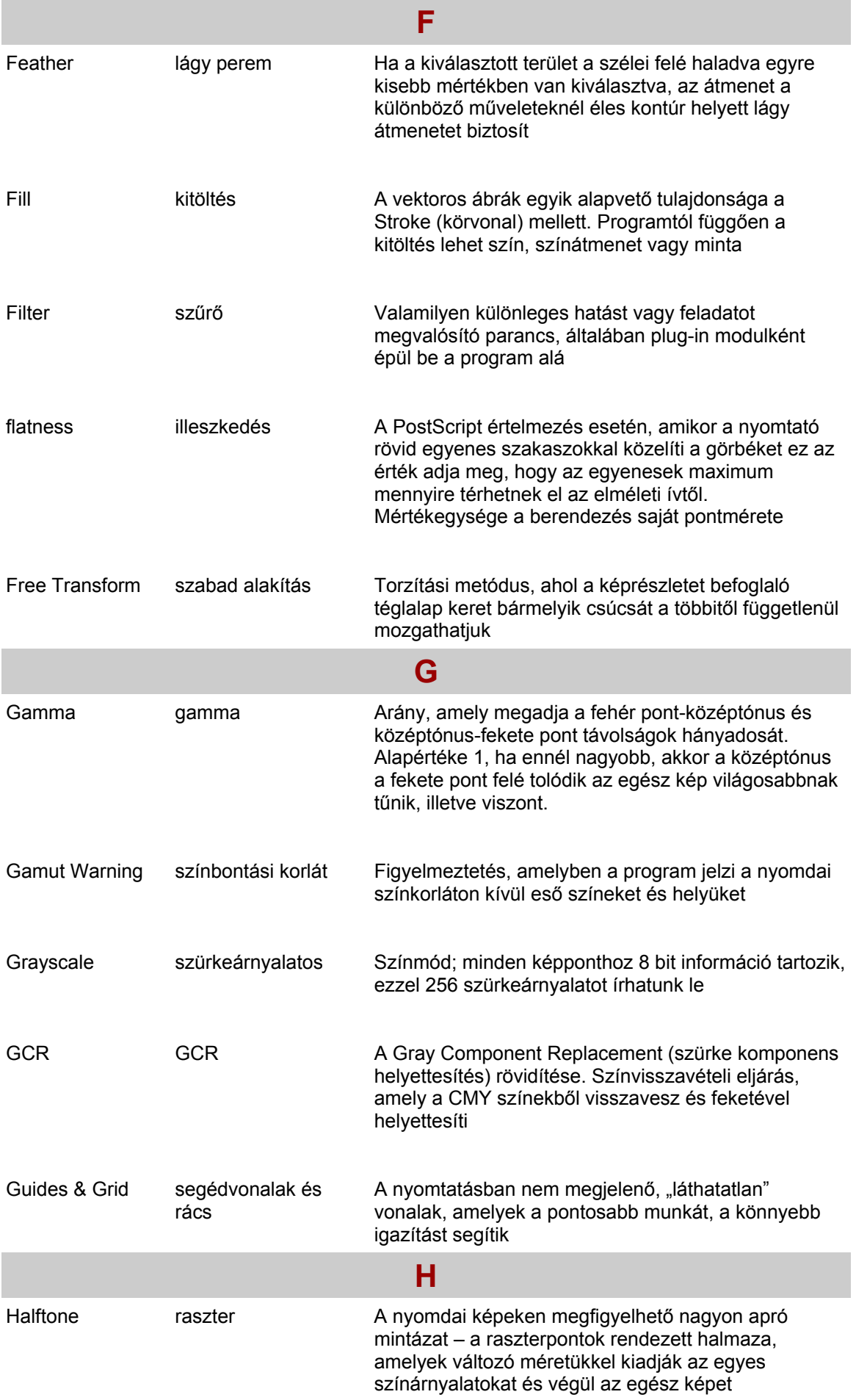

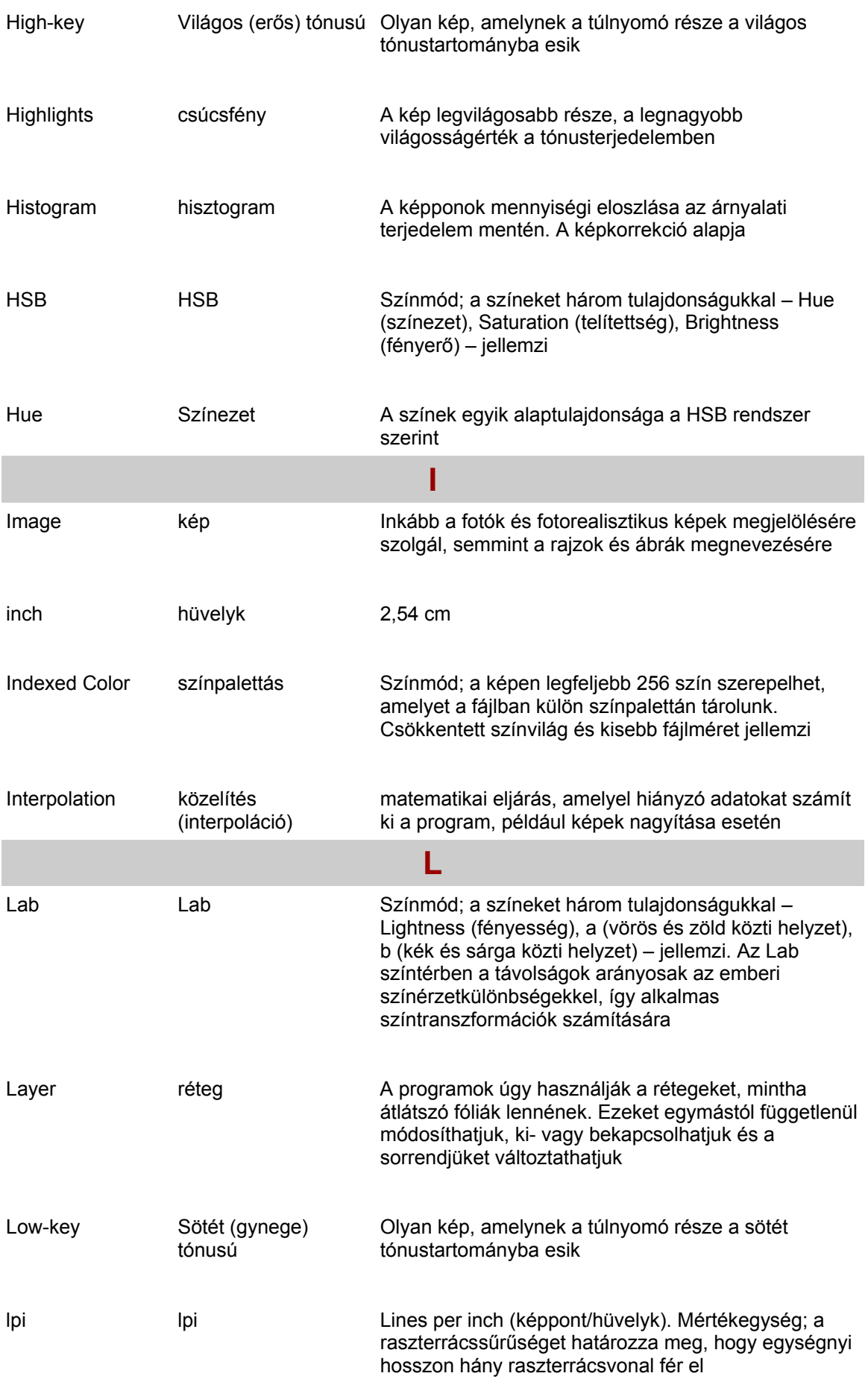

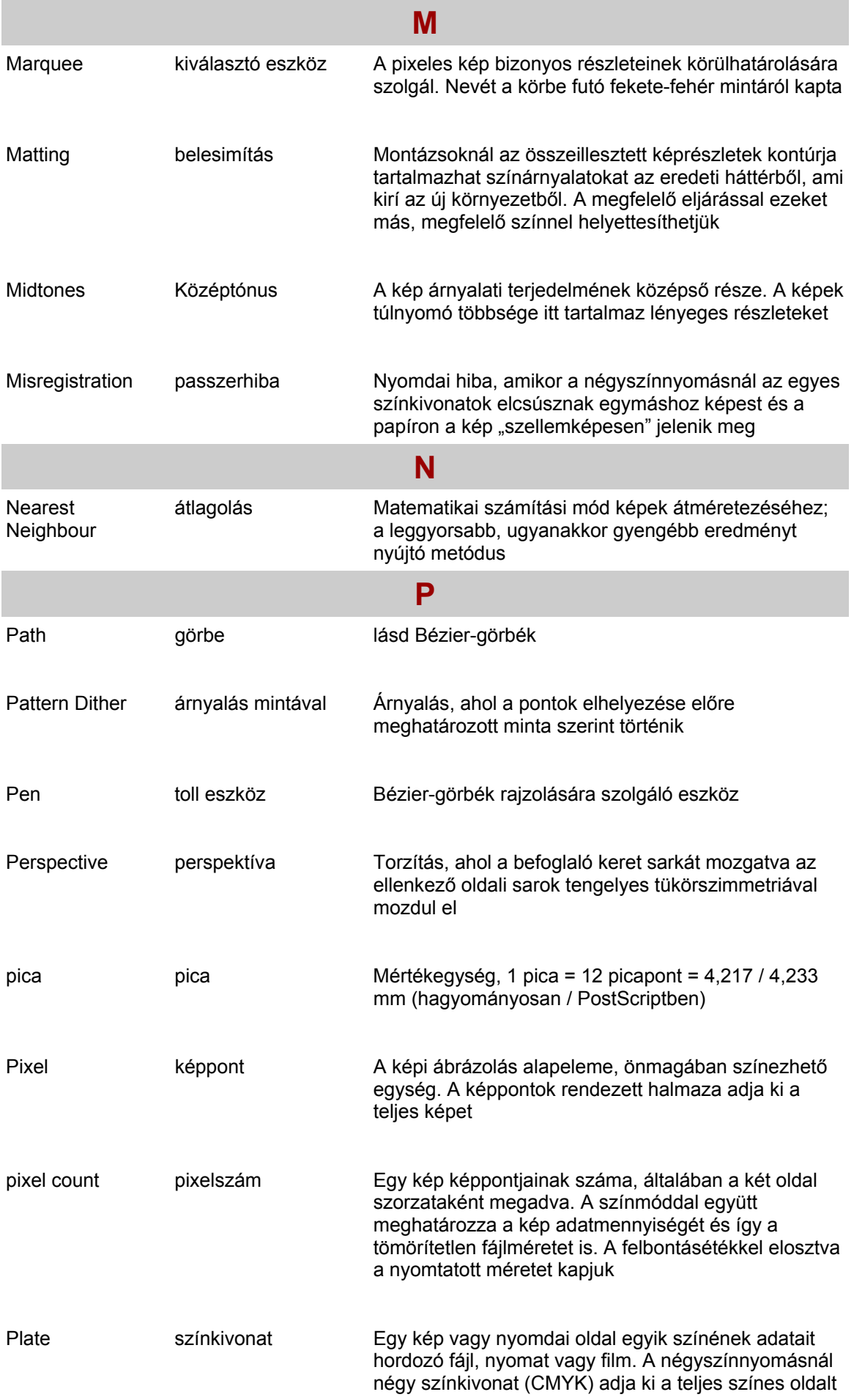

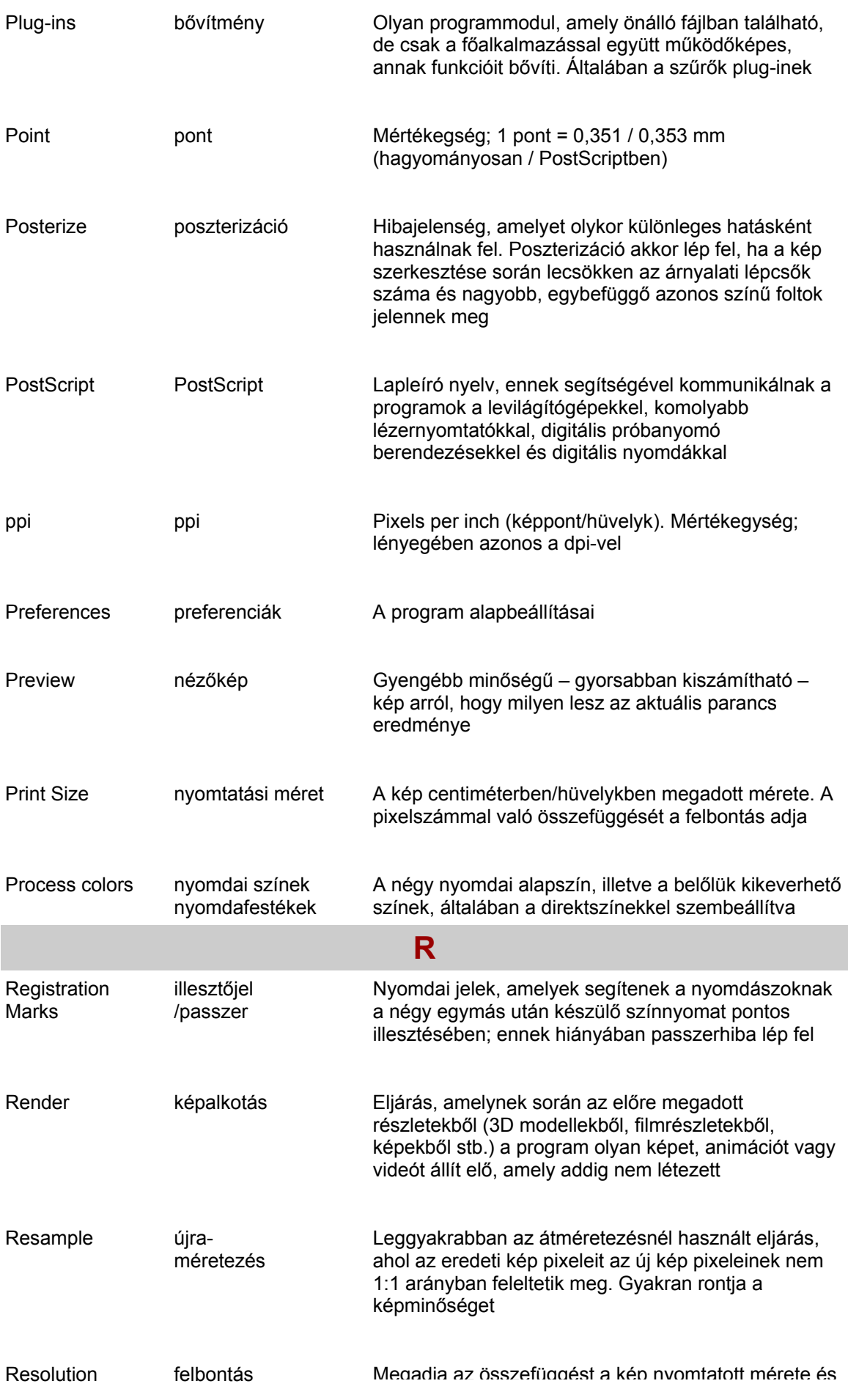

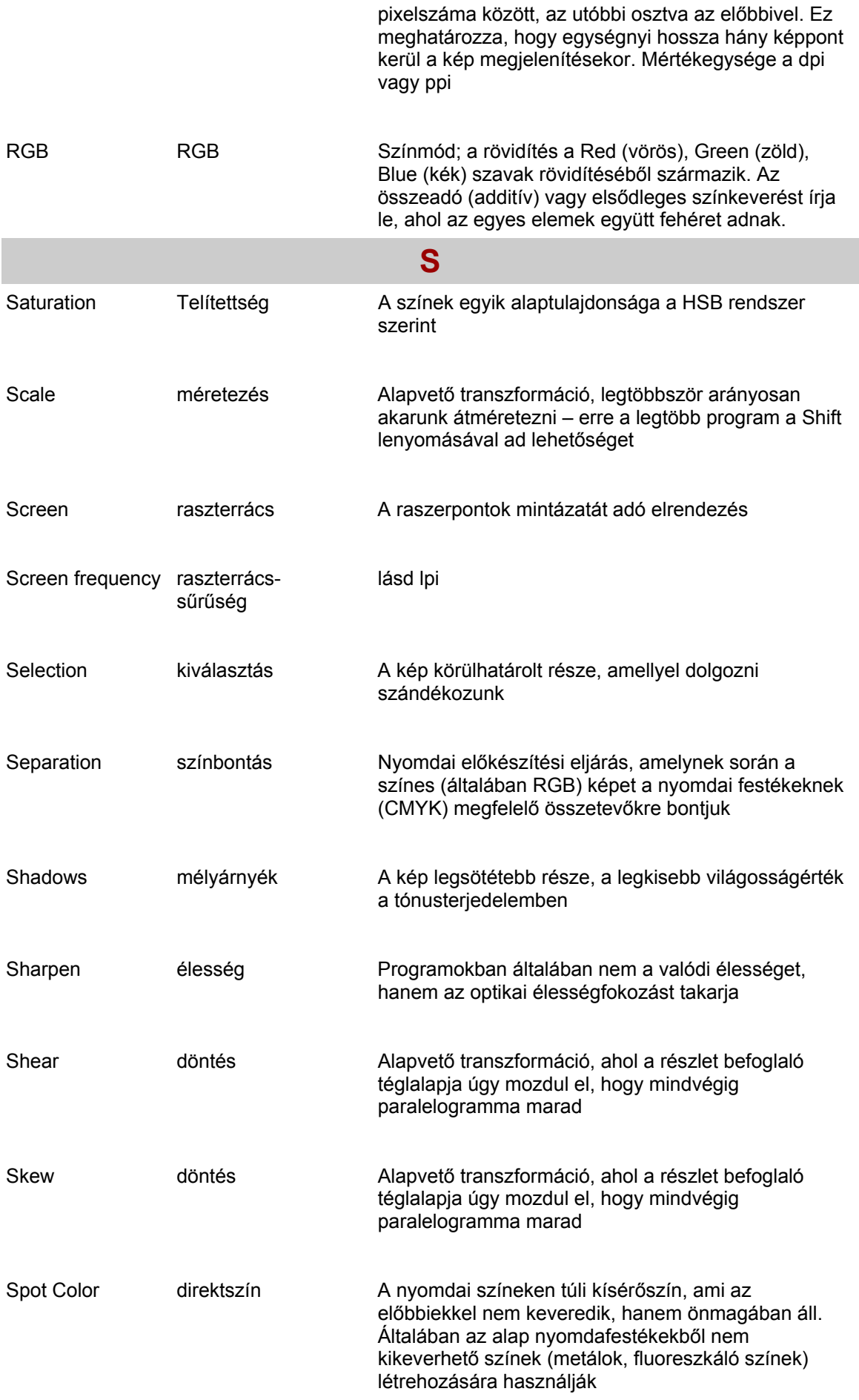

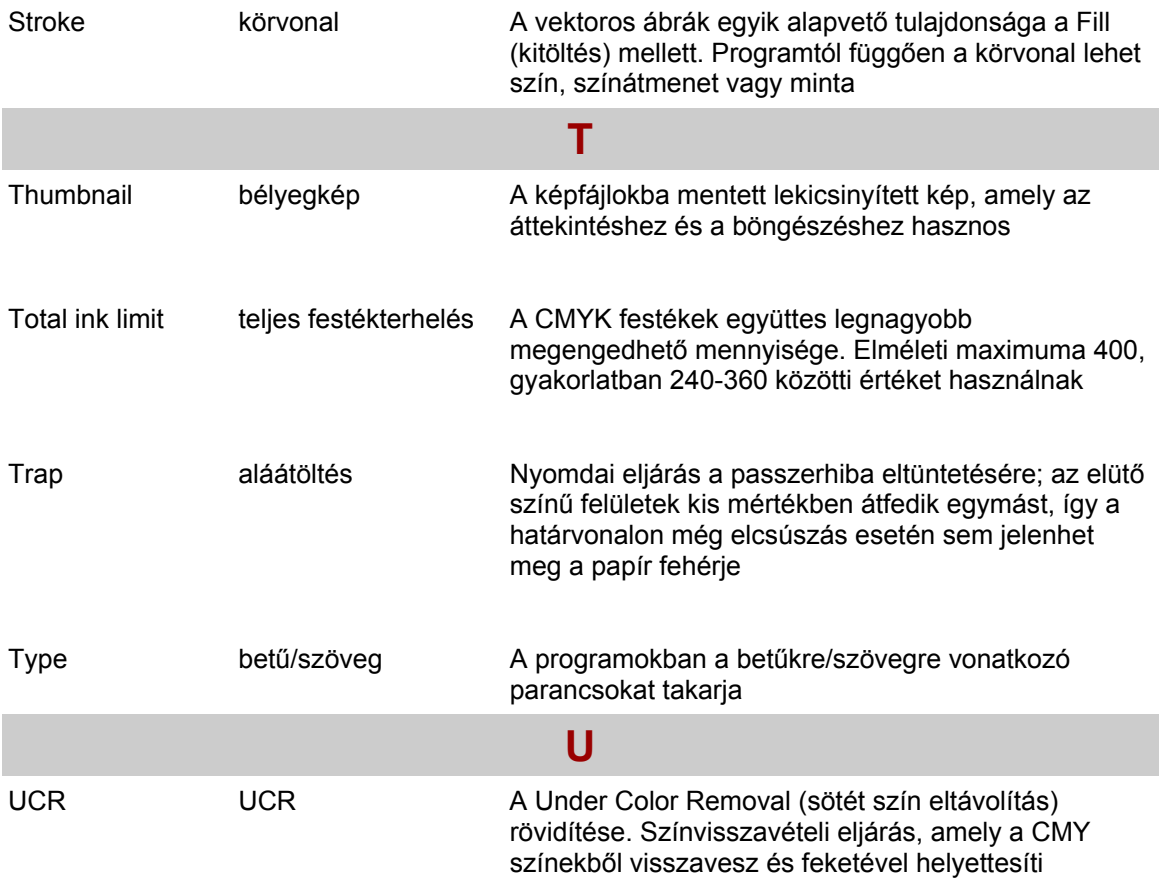